**Adobe Photoshop 2021 (Version 22.1.0) HACK**

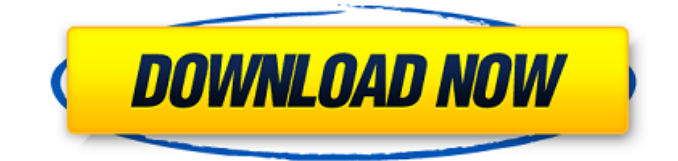

**Adobe Photoshop 2021 (Version 22.1.0) Crack License Code & Keygen Free Download [2022-Latest]**

GIMP GIMP () is a free image manipulation program that works with raster images. GIMP is not Photoshop's superior counterpart, but it is one of the most popular programs. You should consider using GIMP to modify or repair an image that you plan to edit in Photoshop. GIMP has some tools that are useful for basic image adjustments and fixing, such as the Cartoon and Paint tools. See Figure 5-13. \* Beginner: Getting started with GIMP by Rodney Wells \* GIMP for Photographers by Stuart

## Cooke \*\*Figure 5-13\*\* A selection-bylasso tool in GIMP.

**Adobe Photoshop 2021 (Version 22.1.0) Crack + Free [Latest]**

Many people who don't like the interface of Photoshop and are unfamiliar with its quirks choose Photoshop Elements instead. It's good to know how to use it, to make it a little easier on your coworkers if you have to. This guide will teach you how to use Photoshop Elements as a replacement for Photoshop, so you can use it to edit images, create memes and make other graphics. Adobe Photoshop Elements Finding an image

## to edit in Photoshop Elements You don't have to be anywhere special to use Photoshop Elements. If you have your photographs backed up onto your computer, you'll probably find it. Start Photoshop Elements and go to File> Open. Click the arrow next to the Open button to browse through your files. Click the folder that contains the file you want to open. If you are familiar with the file type, you can click it directly in the list to open it. If you aren't sure, click the image preview to see what it looks like. Photoshop Elements will likely show you the first image you find. You can

click the little box to the right to see more images in the folder. Selecting the part of the image you want to edit To make it easier to select just the part of the image you want, click the View tab at the top of the screen. Click the Arrange icon in the toolbar. The Arrange icon looks like a box with three arrows. Click the three horizontal lines in the box to make them straight and put them behind the image. This means the image is hidden, but the parts you want to select are still highlighted. This makes it easier to select just the part of the image you want to edit. Click and drag

the outline on the image to select a part of the image. Click OK to return to your image. Edit a part of the image Now that you've selected the part of the image you want to edit, the next step is to make a copy of the part. The Tools tab at the top of the screen contains many tools you can use to alter the image. These are your tools, so you'll find yourself using them most of the time, unless you choose a tool that is specific to a particular function. Some tools have shortcuts on the top left corner of the toolbar. The menu with the icon that looks like a brush has a shortcut icon as well. There are

## more tools a681f4349e

Ligand directed formation of nitrogendoped transition metal-porphyrin assemblies. Regioselective conversion of  $[NiII(TPP)]$ ·[PF6]-  $(1$ ·PF6- $)$  in the presence of NH2-NH2L ligand in MeCN/H2O to nickel-nitrogenporphyrin-porphyrin-ligand (NOPP) type assemblies in yields up to 70% has been demonstrated. The study reveals two different routes depending on the concentration of NH2-NH2L ligand: (i) formation of ligand-less porphyrin-Ni complexes in the first step and in situ formation of NOPP in

the second step upon solvation; (ii) ligand-directed formation of porphyrin-Ni complex and NOPP in the first step and in situ formation of ligand-ligand porphyrin-Ni complex in the second step upon solvation. First step formation of NH2-NH2L-porphyrin-Ni complex (I) from Ni-TPP in the presence of 0.5 equiv. of NH2-NH2L  $(L = p\text{-anisyl})$  with an equilibrium constant (K) of  $7.42 \pm 0.33$  M(-1) has been followed by UV/Vis

spectrophotometric titrations. In the second step, when the reaction mixture containing I was gradually diluted, a significant shift in the Soret absorption

band towards longer wavelength with a concomitant decrease in the extinction coefficient has been observed. The ligand-ligand porphyrin-Ni complex (II) that formed in the second step has been isolated and characterized by ESI-MS and NMR spectroscopic and crystallographic methods. X-ray crystallographic analysis reveals an octahedral geometry with the Ni atom at the Zn-N2(hpp) plane of the porphyrin. Two water molecules and one protonated ligand (N-p-anisyl) are linked to the Ni(II) ion through the phenolate oxygen atoms. The Ni-N bond length is 2.0449(17) Å. The

## geometry around the Ni-N bond is also comparable to that observed in the bulk Ni-Np-p-anisyl complex. This Ni-Np-p-anisyl complex gives a broad EPR signal at  $g = 3.89$

**What's New In Adobe Photoshop 2021 (Version 22.1.0)?**

Ruth-Anne Cunningham named vice president, KWG Thursday, December 13, 2007 KWG, a Fortune 500 company with a \$4 billion worldwide market, has named Ruth-Anne Cunningham vice president and general manager of KWG, effective immediately. Cunningham, an 18-year veteran at KWG, has served as vice

president of KWG Jewelry, an expanded division of KWG, since 2004. She holds a bachelor of science degree in food service management from Eastern Illinois University and is a certified insurance agent. "KWG Jewelry is a highly successful division of KWG that is poised to do even more with Ruth-Anne's creative vision, leadership and expertise," KWG Chairman and CEO Robert Palmer said. "We've known Ruth-Anne for many years and she is the perfect fit to lead KWG Jewelry now and into the future." KWG Jewelry is a mid-tier jewelry retail chain in North America

that currently operates 16 locations in eight states and has operated in Canada for over 30 years. In recent years, the chain has expanded into the United Kingdom and Germany. KWG Jewelry's stores are devoted exclusively to jewelry. The chain's stores offer a full line of products sold for both men and women. Each store features a large selection of jewelry and watches, handbags, time pieces, accessories, gifts and gift baskets. Each store also includes a restaurant serving American cuisine, a watch repair service and a gift and specialty selection. Prior to joining KWG,

Cunningham was vice president of the French section of the international jewelry retail chain, Swarovski, based in Switzerland. While at Swarovski, Cunningham oversaw the U.S. business for the company's 58 American stores, including 150 jewelry stores in the United States, a watch repair service and the Swarovski Collection Division. Cunningham is a member of the Midwest Jewelry Association, the North Central Jewelry Association, the American Gem Trade Association, Illinois Jewelry Dealers Association and the Mid-Continent Jewelry Association. She is actively

involved in supporting family literacy programs in the Indianapolis area, particularly schools for children from low-income families. "I look forward to the challenges and opportunities that await us as we continue to build the KWG Jewelry brand," said Cunningham. "I am privileged to work with the talented, dedicated people at KWG who

Minimum System Requirements: OS: Win10 and above Processor: Intel Core i5 Memory: 8GB RAM Graphics: NVIDIA GeForce GTX 1050/AMD Radeon HD 7850 (DX11) Hard Disk: 50GB or more Display: 16GB VRAM Additional Notes: This game requires a 64-bit operating system to take advantage of the DirectX 12 API features. Recommended System Requirements: Processor: Intel Core i7

<https://www.pacertboard.org/sites/default/files/2020-12/PCB Test Taking Skills.pdf>

[https://medcoi.com/network/upload/files/2022/06/c1sB63SECCoG87ePrz3p\\_30\\_85db22dcb29a6736648f686c334dff12\\_file.p](https://medcoi.com/network/upload/files/2022/06/c1sB63SECCoG87ePrz3p_30_85db22dcb29a6736648f686c334dff12_file.pdf) [df](https://medcoi.com/network/upload/files/2022/06/c1sB63SECCoG87ePrz3p_30_85db22dcb29a6736648f686c334dff12_file.pdf)

<https://bustedrudder.com/advert/photoshop-cs3-crack-mega-april-2022/>

<http://www.7daystobalance.com/advert/adobe-photoshop-cc-2014-serial-key-full-product-key-free-2022/>

<https://shobeklobek.com/adobe-photoshop-cc-2019-crack-free-registration-code-for-windows-updated-2022/> <https://mentorus.pl/photoshop-cc-2019-version-20-hack/>

<https://conselhodobrasil.org/2022/06/30/adobe-photoshop-cs5-jb-keygen-exe-activation-code-free-download/> <https://www.academiama.cl/aulavirtual/blog/index.php?entryid=2653>

<https://akademiun.com/photoshop-cc-2018-crack-exe-file-with-full-keygen-april-2022/>

<https://cycloneispinmop.com/adobe-photoshop-2022-version-23-4-1-activation-key-free-2022/>

<http://mysquare.in/?p=32058>

<https://www.vclouds.com.au/adobe-photoshop-cs3-nulled-mac-win-2022/>

[https://adview.ru/wp-content/uploads/2022/06/Adobe\\_Photoshop\\_2022\\_Version\\_231.pdf](https://adview.ru/wp-content/uploads/2022/06/Adobe_Photoshop_2022_Version_231.pdf)

<https://felbite.com/wp-content/uploads/2022/06/felbite.com-felbite.com-photoshop-2021-version-2242.pdf>

<http://testthiswebsite123.com/?p=613>

<https://tgmcn.com/photoshop-2021-version-22-5-1-crack-with-serial-number-registration-code-2022/>

[https://plumive.com/upload/files/2022/06/UzhbQN8ICKfUHjlbTBi1\\_30\\_85db22dcb29a6736648f686c334dff12\\_file.pdf](https://plumive.com/upload/files/2022/06/UzhbQN8ICKfUHjlbTBi1_30_85db22dcb29a6736648f686c334dff12_file.pdf) <http://pussyhub.net/photoshop-cs3-full-version-for-windows/>

[https://predictionboard.com/upload/files/2022/06/Bq5HPL7n8eiufnFwRKZG\\_30\\_85db22dcb29a6736648f686c334dff12\\_file.](https://predictionboard.com/upload/files/2022/06/Bq5HPL7n8eiufnFwRKZG_30_85db22dcb29a6736648f686c334dff12_file.pdf) [pdf](https://predictionboard.com/upload/files/2022/06/Bq5HPL7n8eiufnFwRKZG_30_85db22dcb29a6736648f686c334dff12_file.pdf)

<https://fierce-atoll-67636.herokuapp.com/anthgai.pdf>